# COVARIANCE FORECASTING FOR PORTFOLIO OPTIMISATION

R/Finance

Chicago

May 2013

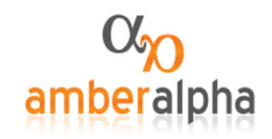

# Package aa: repeatable backtest simulation for equities

- $\bullet$ Three inputs (universe, library, parameters) all logged in the database
- $\bullet$ The user's 'alpha library' operates on zoo/xts objects from SQL database
- $\bullet$ Estimation and forecasting of covariance is central

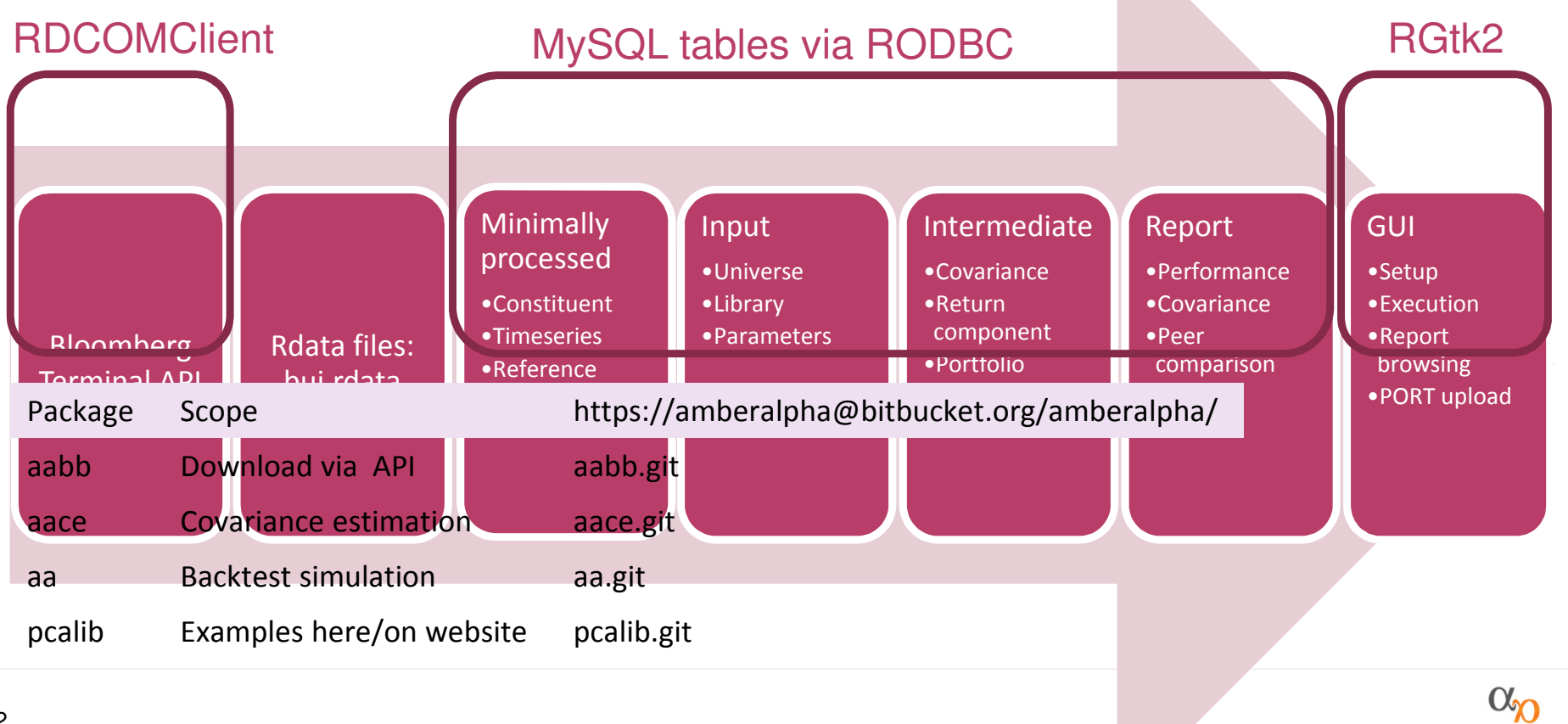

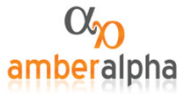

returns

 $R = a + B$  .  $f + \epsilon$ loadings scores specific returns

- $\bullet$  Arbitrage Pricing Theory (APT)
	- $\overline{\phantom{a}}$ If factor 1 is 'the market', CAPM nests into APT
	- $\bullet$ factors 2:k remain to be specified
- $\bullet$  Identifying the factors
	- $\bullet$  Regression: cross-sectional loadings known a priori
		- ٠ Size
		- Value etc …
		- Industry (directional) ٠
	- $\bullet$  Regression: timeseries scores known a priori
		- Market (directional)
		- ٠ Bond yield changes
		- ٠ Oil price changes
		- Surprises in general
	- $\bullet$  PCA-type: scores are 'portfolio' returns
		- ٠ Exists a choice: 'the answer in finite samples is not clear'
			- Factor Analysis
			- ٠ Principal Components Analysis

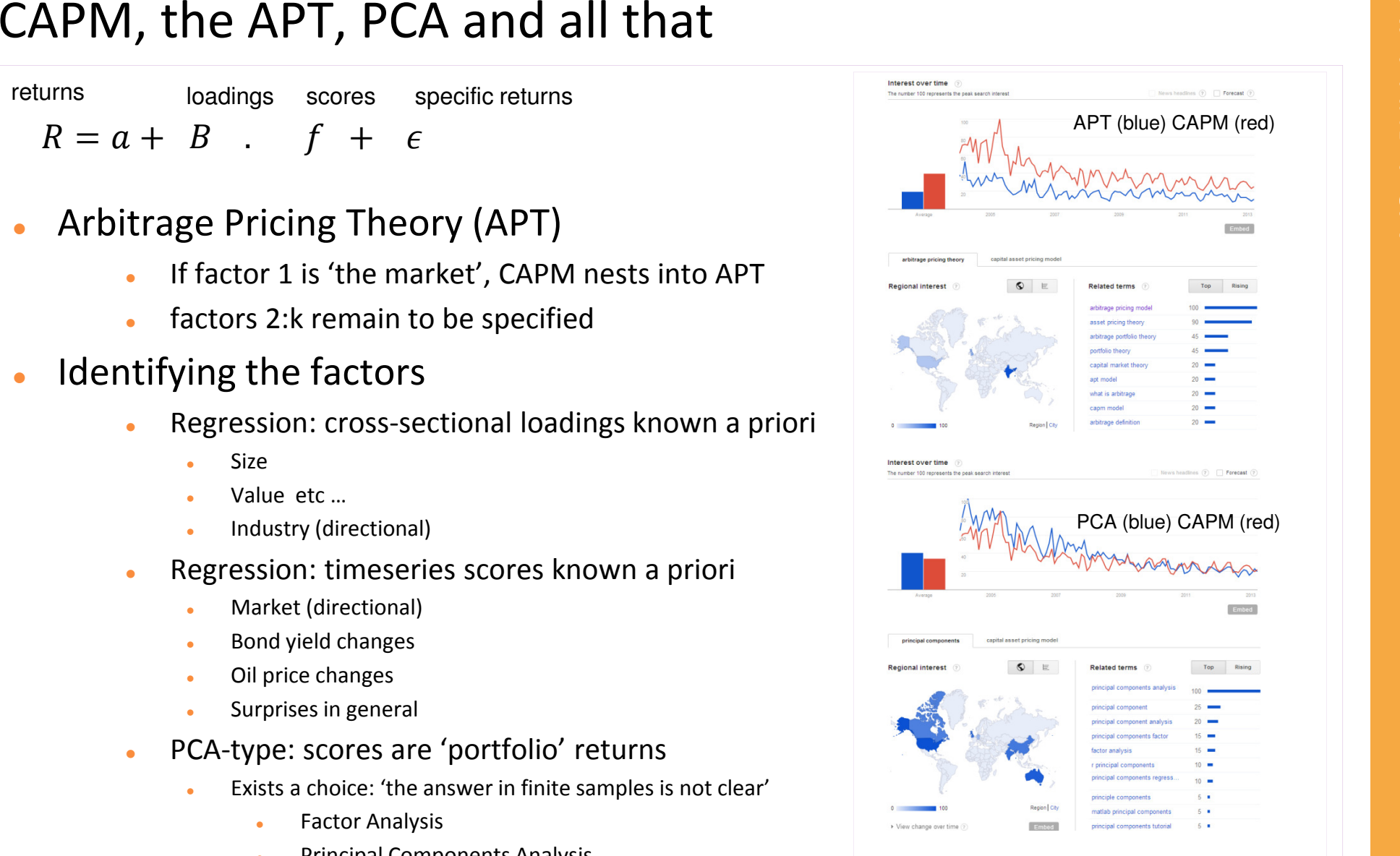

These Google trends graphs are for entertainment only!

# Principal Components Analysis<br>
S

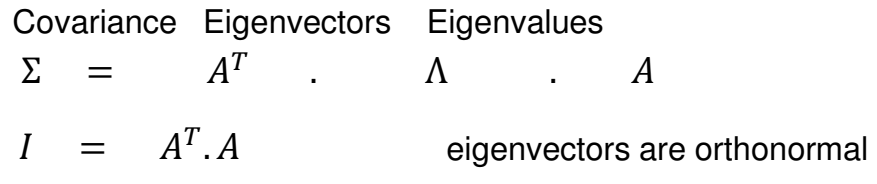

- $\bullet$  PCA as 'dimension reduction'
	- $\bullet$ eigenvalues are descending in magnitude
	- $\bullet$ covariance can be summarised with the first k
	- $\bullet$ precisely fits the bill for APT if stated as follows:

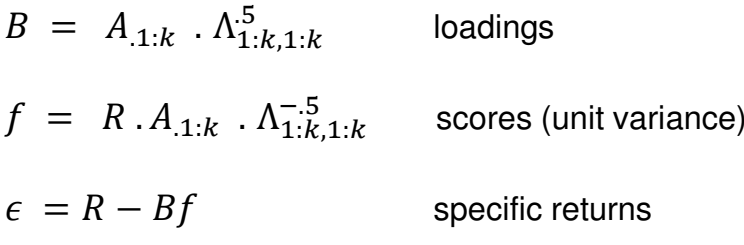

 $\bullet$ Remove off-diagonals for specific returns

$$
\Sigma^* = A_{.1:k}^T \cdot E_{1:k} \cdot A_{.1:k} + diag(A_{.k+1:n}^T \cdot E_{k+1:n} \cdot A_{.k+1:n})
$$

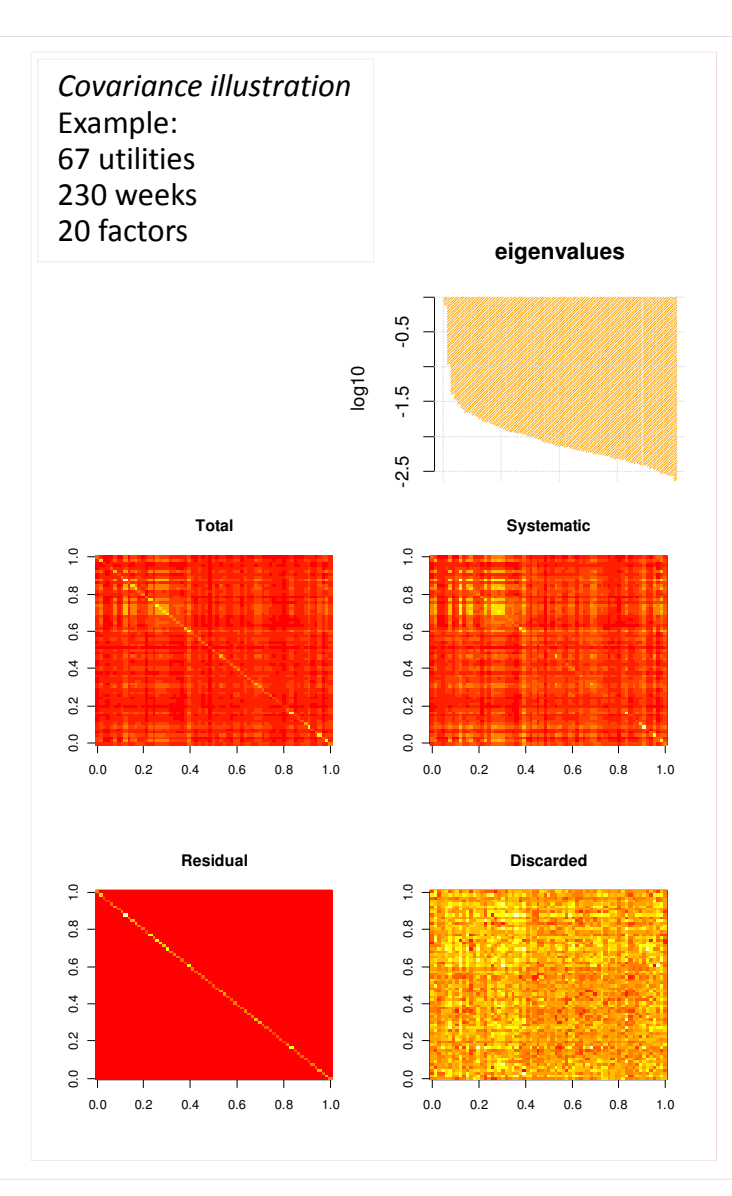

# Tweaks<br>
• Part 1 : see package BurStFin<br>
• Model correlation, not variance<br>
• Handling missing data

- 
- - Model 'individuals' (stocks) with complete data
	- ٠ 'Regress in' incomplete stocks, factors 1:k'
	- ٠ Assign average loadings for lower-ranked factors
- $\bullet$ Iterate the process (repeat, starting from  $\Sigma^*$ )
- 0 Part 2 : more niceties
	- 0 Optimise the 'factor portfolios'
		- ٠ • We had  $f = A_{.1:k} \cdot \Lambda_{1:k,1:k}^{-.5}$
		- Satisfies orthonormality but does not minimise specific risk
		- ٠ Use package quadprog for constrained optimisation
	- 0 Apply Bayesian shrinkage
		- prior:  $B = \overline{B}$  , stronger for low eigenvalues
	- $\bullet$  Missing data in cross-section
		- ٠ Frequent occurrence in global data
		- Substitute NA with 0, compute systematic returns, iterate
	- $\bullet$  Inverse VIX scaling to make vol stationary
		- ٠ VIX is forward-looking option vol and a better forecast
		- Some smoothing is required, though

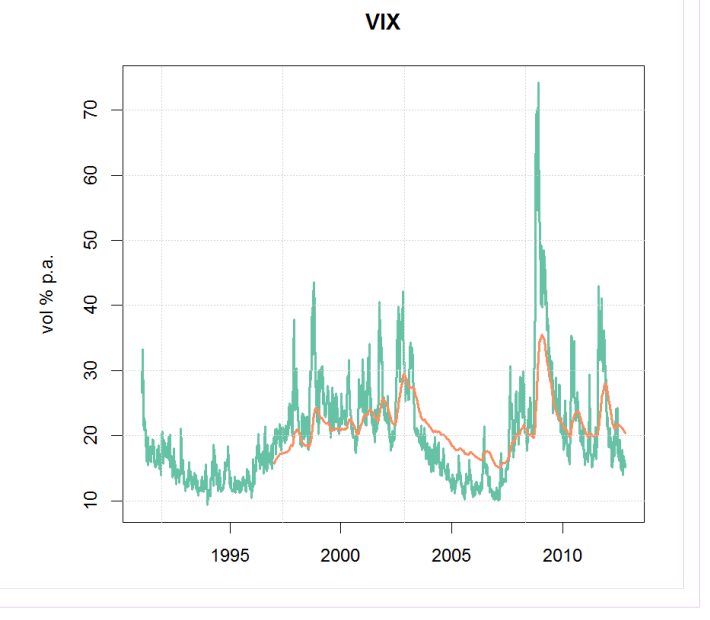

## $\bullet$ Rolling estimates

- 0 We update models regularly to reflect changes
- 0 Further information can be extracted from them

lag return date model estimation date

 $\tau$  =  $t$  – T

> 0 Applied to the factor model estimate

```
R(t) = B(T) \cdot f(T, t) + \epsilon(T, t)
```
- 0 Example:
	- $\bullet$ Analyse all return(t) through a single estimate T\*
	- $\bullet$ Analyse single return(t\*) through all estimates (T)
	- $\bullet$  Take constant-lag ( τ\*) panels
		- ٠ Negative lags are not feasible, they are in-sample
		- ٠ Zero lag is usual, means 'using the latest estimate'
		- Positive lags are feasible, mean 'using older estimates'
- 0 • Application: consider the fit  $R^2$  $\tilde{\tau}$  (  $\tau$

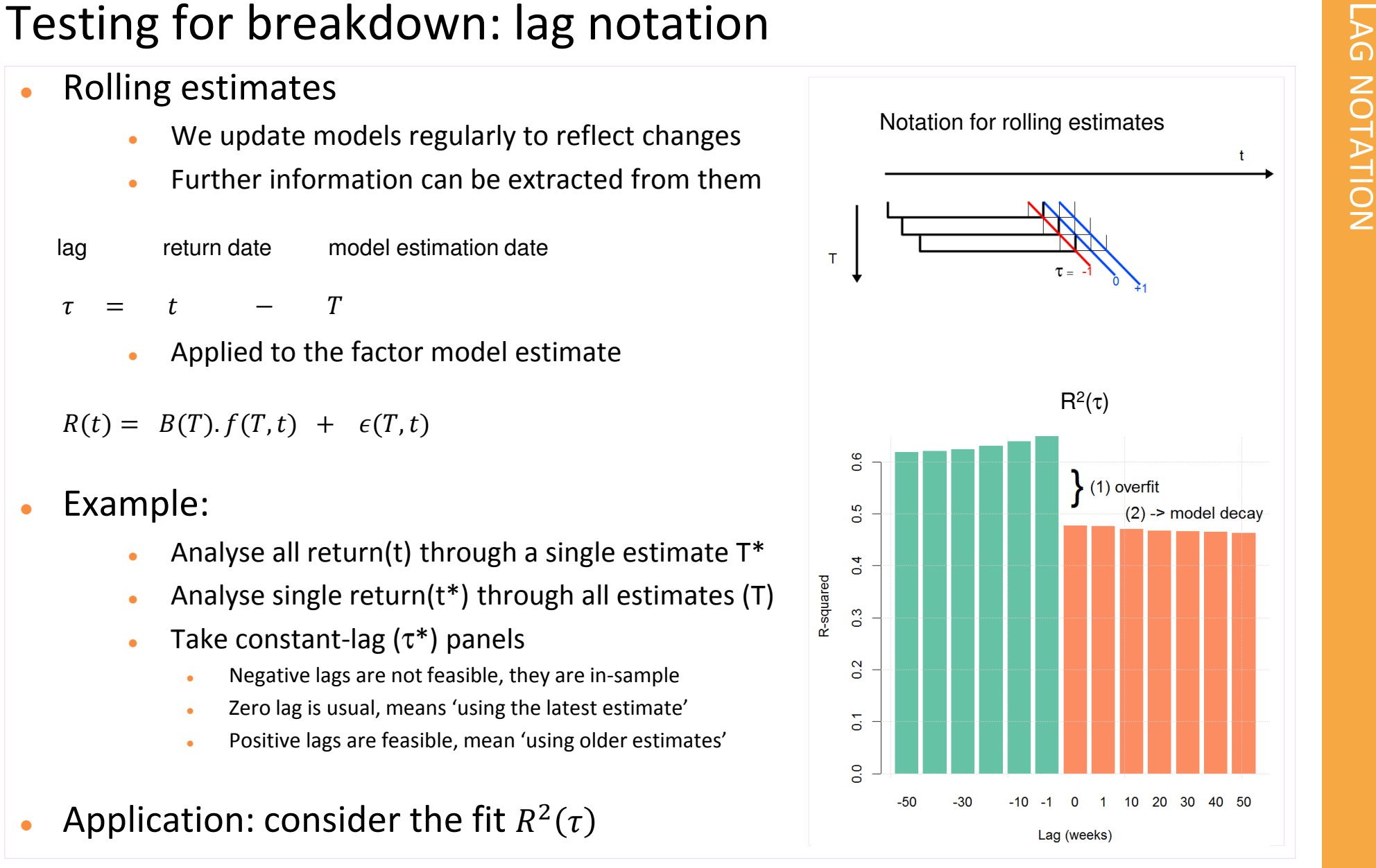

# $\bullet$ An augmented factor regression

Define components of systematic return:  $R_m = b_1.f_1$  etc  $R(t) = a +$ 

**Testing for breakdown: regress returns on components**<br>
• An augmented factor regression<br>
Define components of systematic return:  $R_m = b_1. f_1$  etc<br>  $R(t) = a +$ <br>  $c_m(\tau). R_m +$  market (factor 1)<br>  $c_s(\tau). R_s +$  systematic (factors 2:  $c_m(\tau)$ .  $R_m$  $_m$  + market (factor 1)  $c_s(\tau)$ .  $R_s$  + systematic (factors 2:k-1)  $c_l(\tau)$ .  $R_l$  + kth factor  $c_d(\tau)$ .  $(R_m - R_m)$  + deviation from mean  $c_q(\tau)$ .  $(R_m - R_m)$ <sup>2</sup> quadratic

Note: coefficients can be adjusted for 'errors in the variables'

- $\bullet$ kth factor: the 'marginal' explanatory power
- $\bullet$  $\bullet$  deviation:  $c_d$ <0 implies mean-reversion
- $\bullet$ quadratic: option-like payoff

```
#Testing the null
res <- summary(m1 <- lm(returns ~ Rm + Rs + Rl + Rd+ Rq -1)) 
line{\text{arHypothesis(m1, c(0, 0, 0, 1, 1))} ["Pr(>F)"]
linearHypothesis(m1,diag(5),c(1,1,1,0,0))["Pr(>F)"]
```
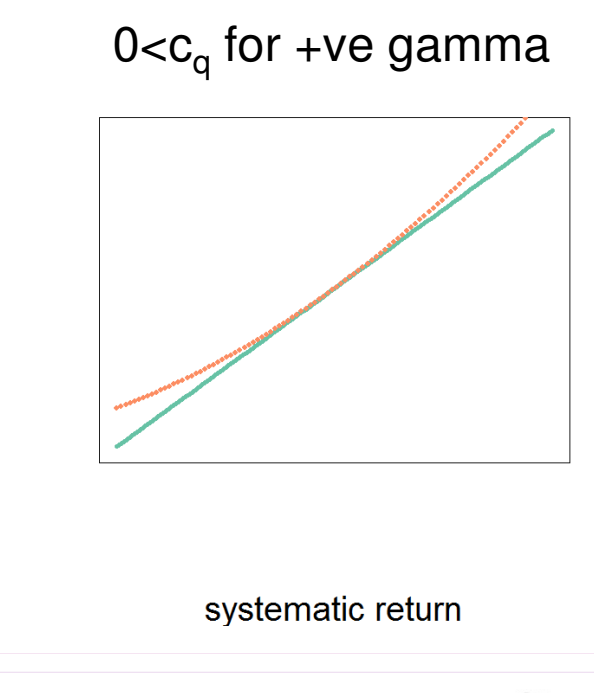

stock return

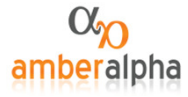

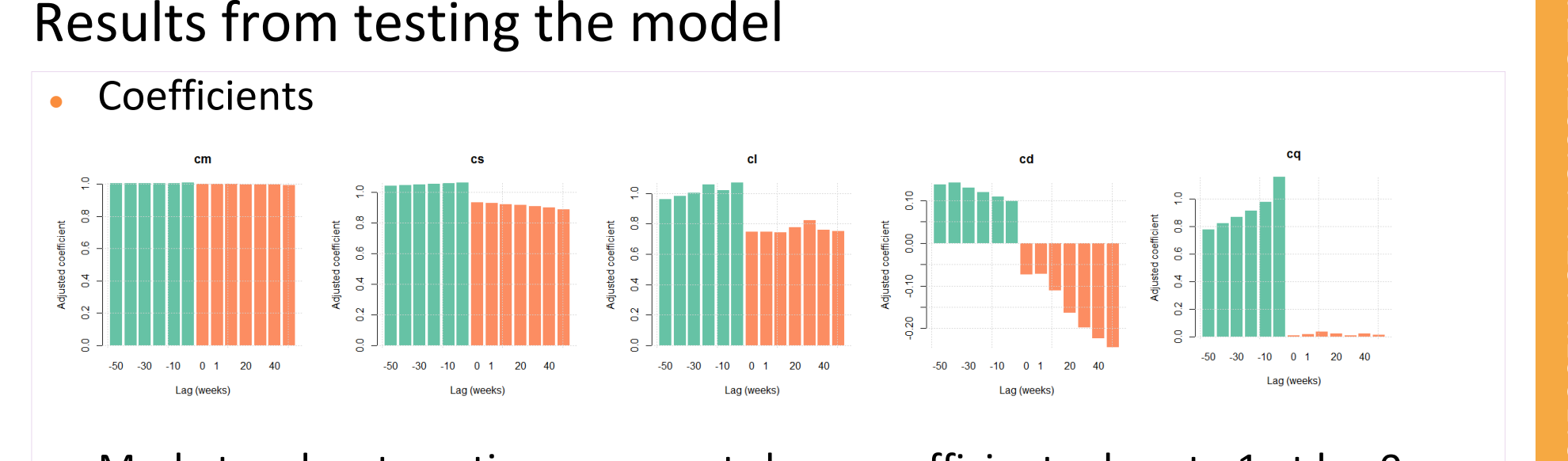

 $\bullet$ Market and systematic components have coefficients close to 1 at lag 0

## $\bullet$ Deviation shows

- $\bullet$ In-sample, less shrinkage for better fit (as expected)
- $\bullet$ Out of sample, more shrinkage for better fit (about -0.07 more, on top of -0.3 applied)
- $\bullet$ Evidence of mean-reversion as the coefficient decreases for greater lags
- 0 Quadratic term is pure noise

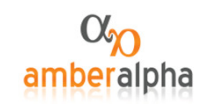

Return variance/forecast variance

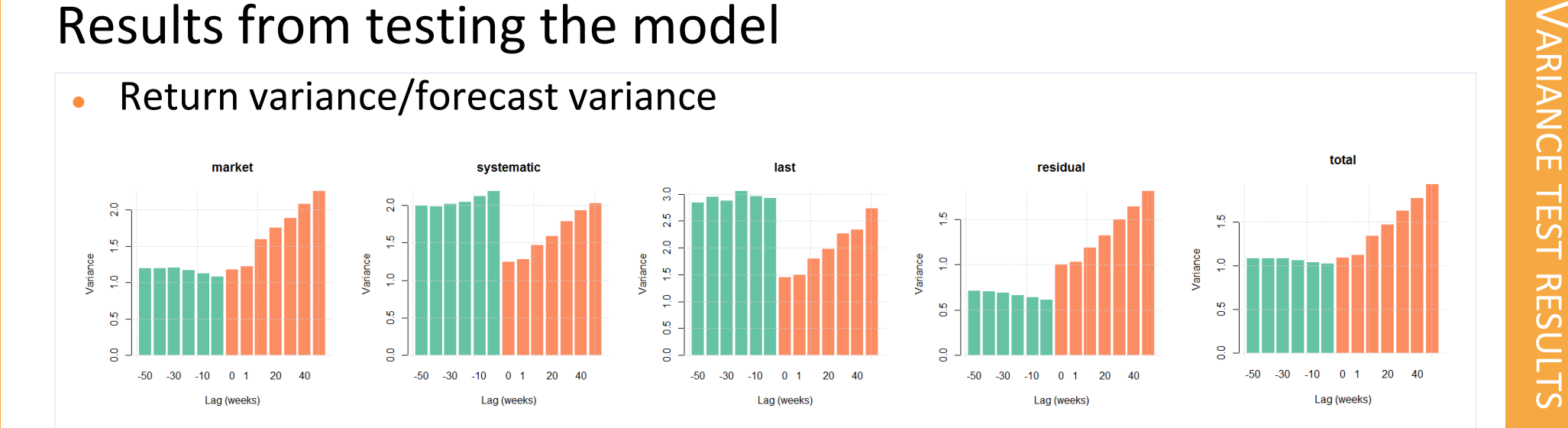

- $\bullet$ In general the lag-zero normalised variance is very close to 1
- $\bullet$ Some evidence of slight under-forecasting of systematic components
- $\bullet$ (The trend upwards out-of-sample is period-specific, has no significance)

 $\bullet$ 

- $\bullet$  Without shrinkage or VIX
	- $\bullet$ •  $R^2(\tau)$  shows
		- $\bullet$ Higher in-sample fit (0.68 vs 0.65)
		- $\bullet$ Lower out-out-of-sample fit (0.46 vs 0.48)
	- $\bullet$ •  $\sigma^2(\tau)$ 
		- $\bullet$ underprediction is greater (1.49 vs 1.18)
	- $\bullet$ These differences fit with expectations

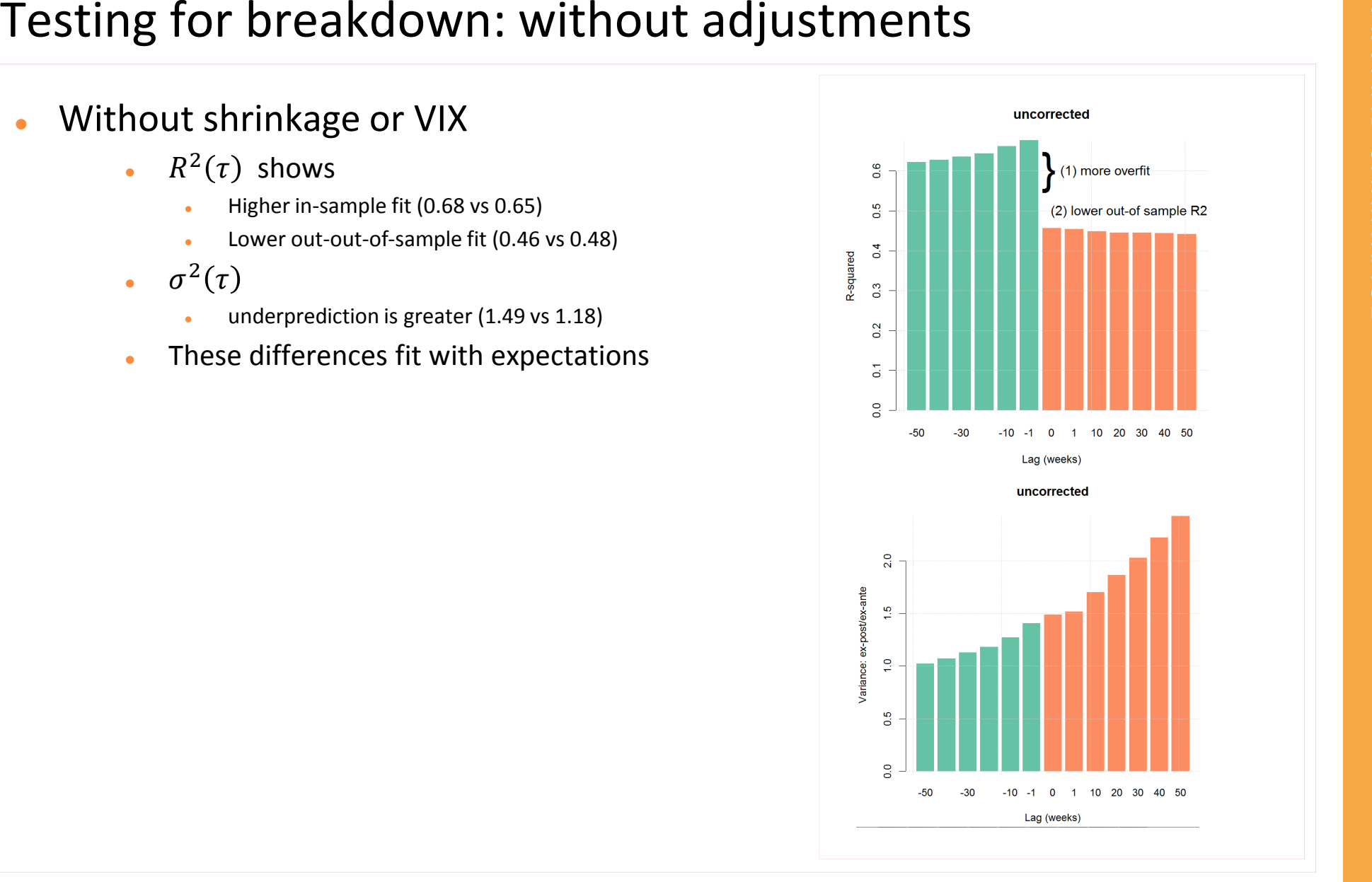

- 0 Results up to this point are averages across 7 global sectors
- $\bullet$ Here examine impact of sector size on the results
- $\bullet$ • Report level of metric at  $\tau = 0$  and change from  $\tau = -1$

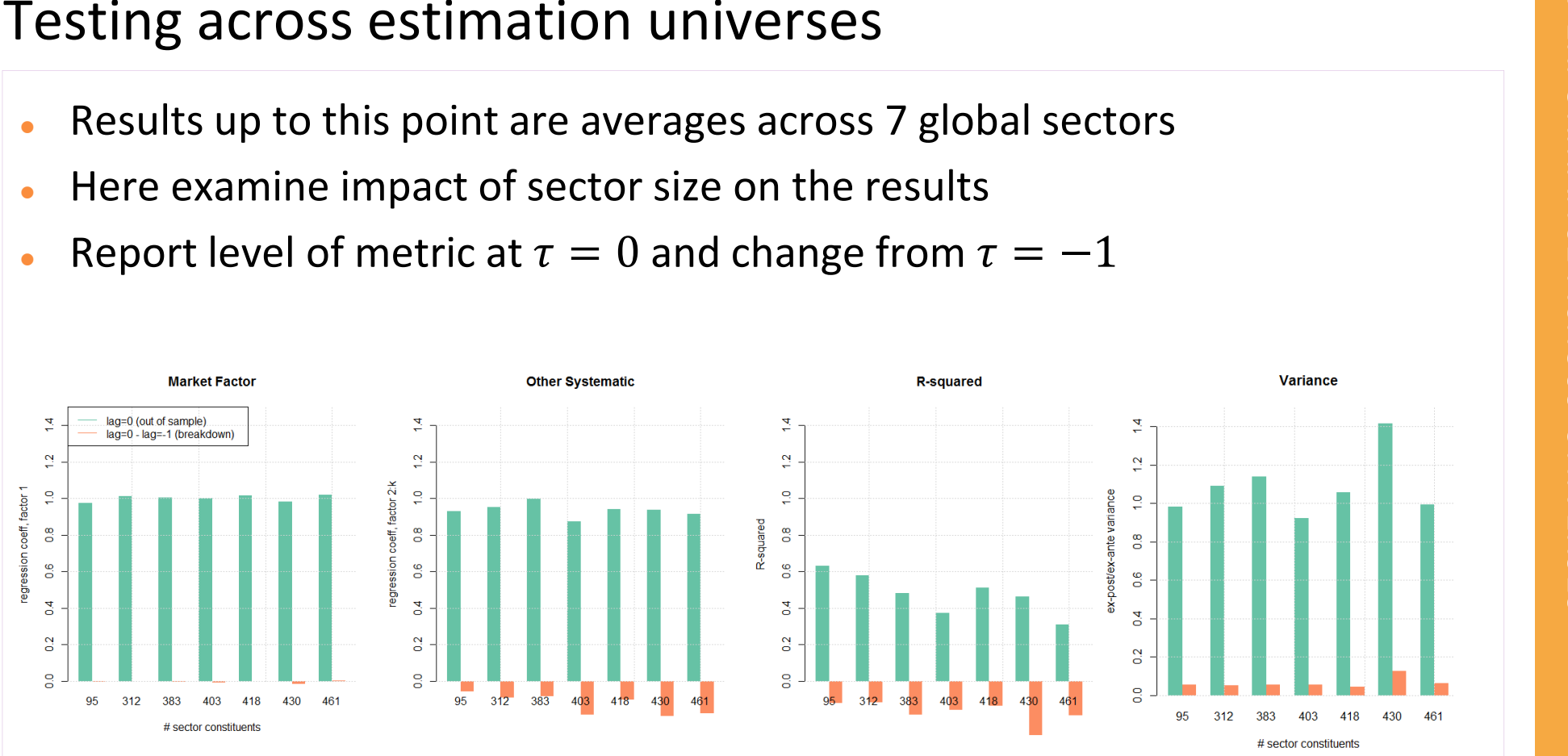

- $\bullet$ R<sup>2</sup> is lower for larger universes, where k/n is lower
- $\bullet$ No evidence of greater out-of-sample breakdown for larger universes

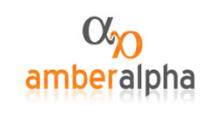

# Universe selection

- -
	-
	-
- - $\bullet$ Historical index constituents, screened
	- $\bullet$ Issues with criteria, licencing
- $\bullet$  A specific solution
	- Bloomberg bworld = bworldus+bworldeu+bworldpr  $\bullet$
	- $\bullet$ Identifier 'unique identifier' or 'open symbology'
	- $\bullet$  Screen on
		- Exchange, geographical, sector classification
		- Weight maintains a fairly stationary universe composition
		- ٠ Liquidity
		- Alpha data coverage
- $\bullet$  Impact of eliminating biases
	- 0 'distress' type performance is sensitive
	- $\bullet$ Turnover is higher

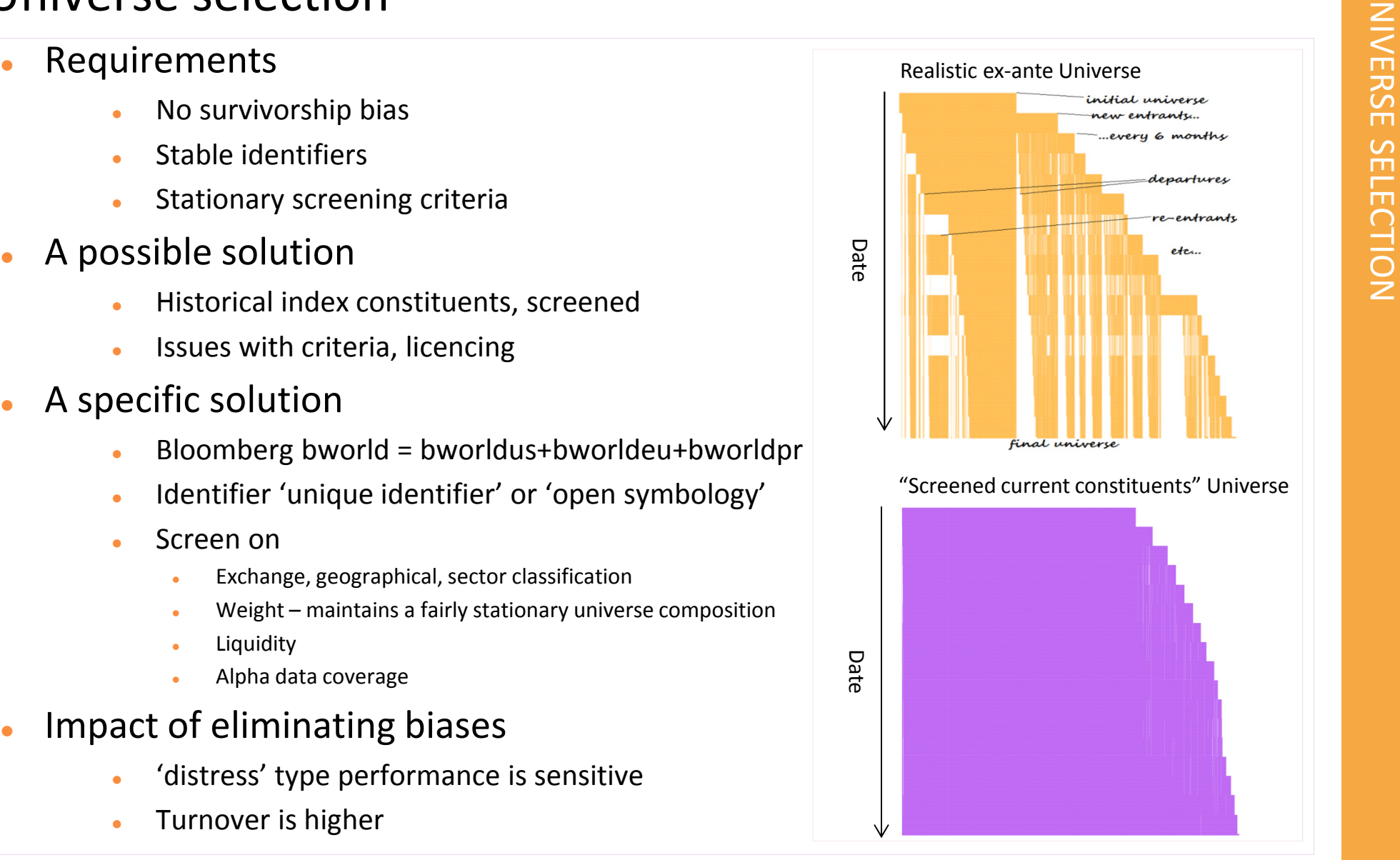

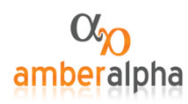

# Application 1: forecast-free portfolio construction

# $\bullet$ The 'proxy basket'

- 0 A small portfolio of closely matched stocks
- $\bullet$ Tracks the target stock with minimum variance
- $\bullet$ **I** It is a constrained, optimal version of  $\Lambda$ .  $\Lambda^T$
- $\bullet$  Optional constraints
	- 0 No shorting
	- $\bullet$ Weights sum to unity
- $\bullet$  Uses
	- $\bullet$ Hedging
	- $\bullet$ Alpha-generation: mean-reversion and statarb
	- $\bullet$  Application to valuation using yield-like variables
		- the basket is a risk-matched benchmark in the same industry
		- It is the single best 'comp' for valuation
	- 0 Regression tests: on return or yield

```
require(quadprog)x \leftarrow diag(n)
solve.QP(Dmat=ce,dvec=0,Amat=cbind(x[,i],x[,-i]),
          bvec=c(1,rep(0, n)), meq=1)
```
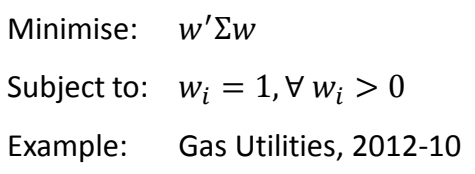

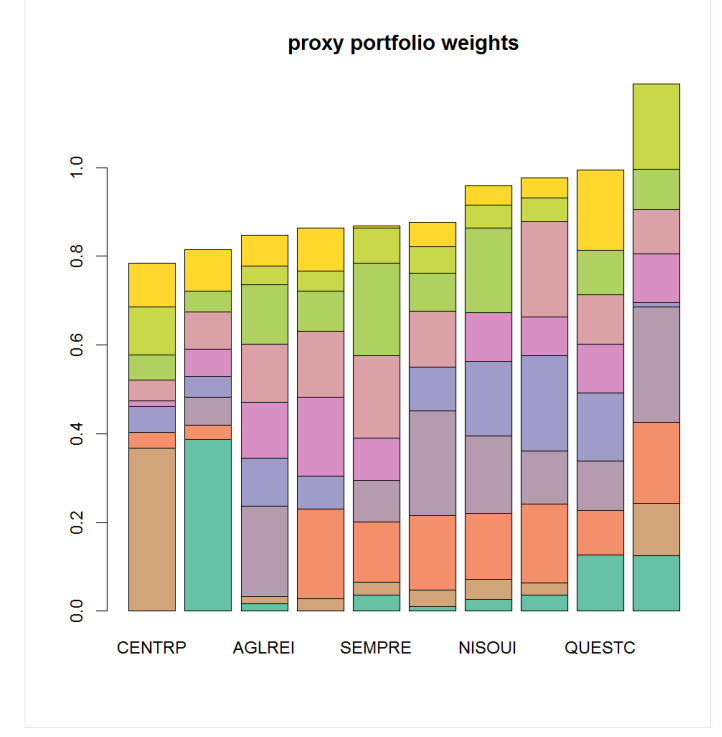

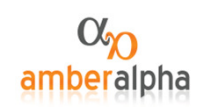

# Application 2: market-neutral tilt portfolio<br>  $U = E[R] - \lambda \sigma^2 = w \cdot \hat{r} - \lambda w^T \cdot \Sigma \cdot w$ <br>  $\lambda^* = \Sigma^{-1} \cdot \hat{r}/x_g^*$  unconstrained solution defines  $\lambda^* (x_g^*)$ <br>
Forecast options<br>
• Forecast options<br>
• centred ranks: uniform distri

$$
U = E[R] - \lambda \sigma^2 = w \cdot \hat{r} - \lambda w^T \cdot \Sigma w
$$

- $\lambda^* = \Sigma^{-1}$ .  $\hat{r}/x_g^*$  unconstrained solution defines  $\lambda^*(x_g^*)$
- $\bullet$  Forecast options
	- 0 centred ranks: uniform distribution
	- 0 'normalise' using inverse cdf
- $\bullet$  Constraint options
	- $\bullet$ Factor-1 neutral within sector/region
	- $\bullet$ Factor 2:k neutral
	- $\bullet$ Position size
- $\bullet$  Leverage options
	- 0 • Gross exposure  $(x_g^*)$
	- 0 Volatility

```
library(quadprog)sol \langle- uniroot(f = tgtqp, interval = c(5, 0.05) *
                objfun(w = solve(Dmat, dvec), Dmat = Dmat)/tqt,
```

```
Dmat = Dmat, dvec = dvec, constr = constr,
```

```
tgt = tgt, tol = 0.1, objfun = objfun)#(schematic)
```
Solve for  $\lambda$ ,  $w$ 

Subject to:  $w.B_{.1:n} = 0$ 

 $\Sigma |w| = 0.01$ 

Equal forecasts

Example: Utilities, 2011-10

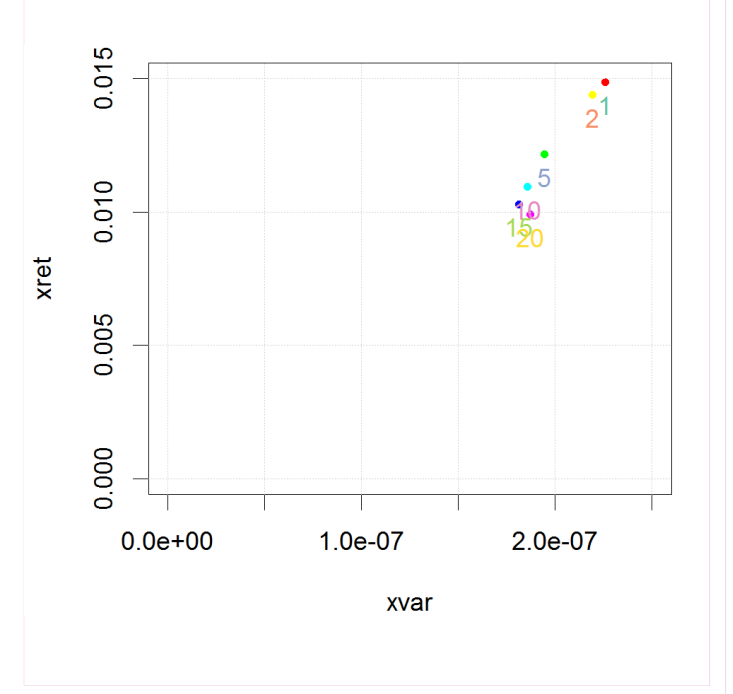

- - - Market (factor 1)
		- ٠ Systematic (factors 2:k)
		- Residual
	- $\bullet$  Drilldown into category trees
		- Geographical tree (region, country, state)
		- ٠ Industrial classification tree (GICS, ICB, BICS)
		- Long, short subportfolios
	- 0 Option to apply different trees on the two axes
- $\bullet$  Multi-period treatment of returns
	- 0 'Simple' with no compounding, or…
	- 'Smoothing' scheme, redistributing interactions0
- $\bullet$  Contrast with Brinson/Fachler and extensions
	- $\bullet$ No benchmark (cash benchmark)
	- $\bullet$ Consequently no selection/allocation/interaction
	- $\bullet$  Currency easy:
		- local returns vs local cash (hedged)
		- \$ returns vs \$ cash (unhedged)
	- $\bullet$ Leverage easy: premia are self-financing

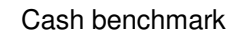

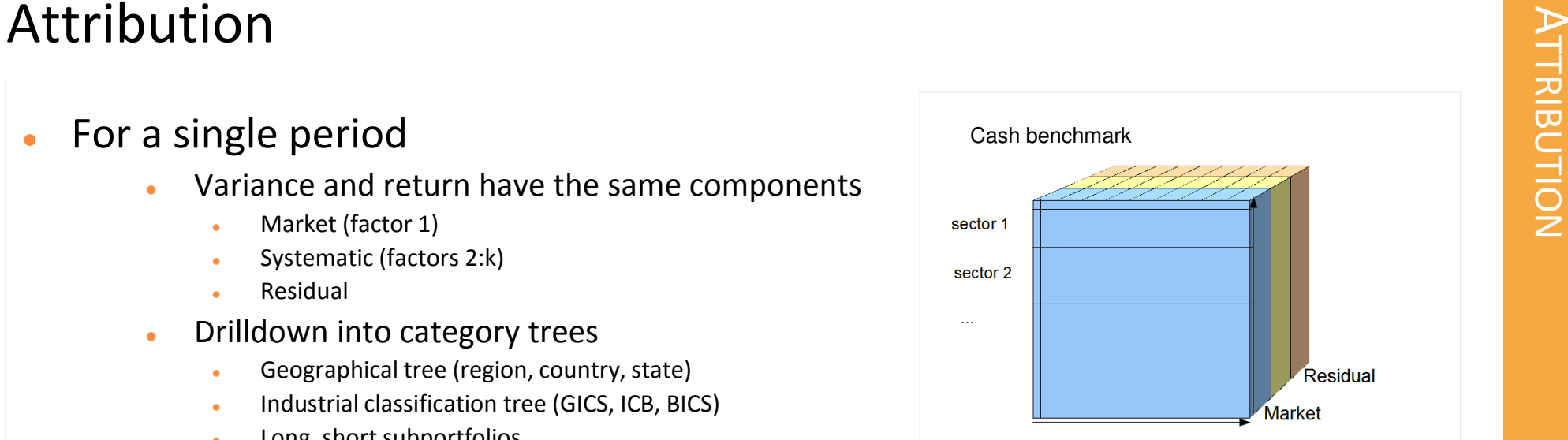

$$
\sigma_{port}^2 = \sum_i \sum_j w_i \cdot w_j \cdot \sigma_{i,j,M|S|R}
$$
  
\n
$$
R_{port} = \sum_i w_i \cdot R_{i,M|S|R}
$$

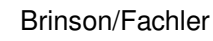

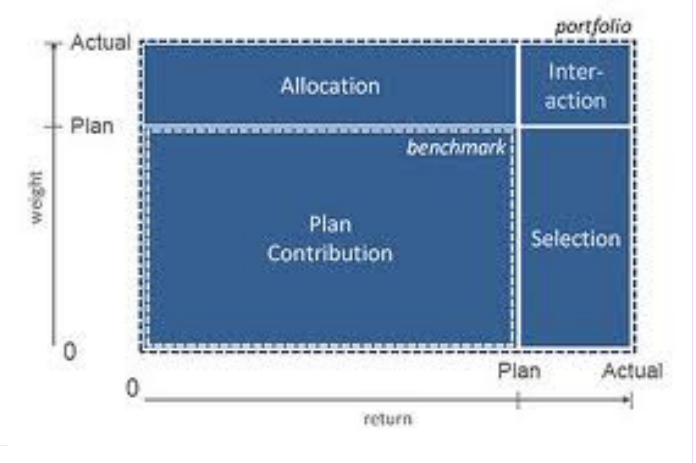

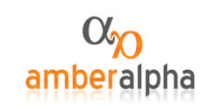

# Mean-variance optimisation criticisms

- $\bullet$  Markowitz optimisation
	- 0 Ignores sampling errors in the covariance matrix
	- 0 Solves a mis-specified problem
- $\bullet$  Portfolio weights
	- 0 Sensitive to sampling errors in covariance
	- 0 Do not follow intuition
	- $\bullet$ Are distant from true optimality
- $\bullet$  Utility and Sharpe Ratio
	- Variance is underestimated0
	- 0 Expected return is overestimated
- 0 'Solutions' have been proposed
	- 0 But how serious is the problem?
	- $\bullet$ Might the answer depend on the risk model type?

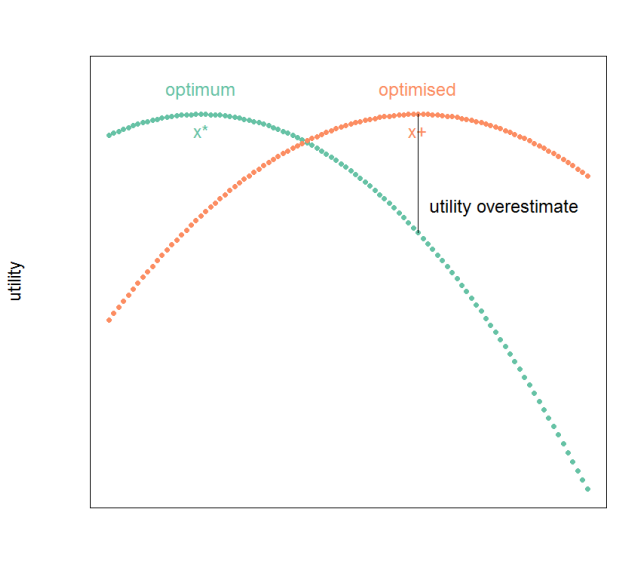

position space

$$
U(w) = E[R] - b.\sigma^2
$$

 $SR(w) =$  $\frac{E[R]}{\sigma^2}$ 

The trivial read-across from Utility(w) -> Sharpe(w)

- $\bullet$ Using 'vanilla' PCA without shrinkage
- $\bullet$  From an estimated covariance matrix
	- $\bullet$ Generate synthetic data
	- $\blacksquare$ Re-estimate covariance from this
	- $\bullet$ Draw expected return from a uniform distribution
	- $\bullet$  Optimise
		- ٠ subject to industry group neutrality constraint
		- ٠ Adjusting risk-aversion to target volatility
	- 0 Repeat for seven global equity sectors
- $\bullet$  Results
	- $\ddot{\phantom{a}}$ optimum and optimised weights correlate highly
	- $\bullet$ True vol is 1.16x expected vol from the estimate
	- $\bullet$ Expected return is 1.09x the true optimum

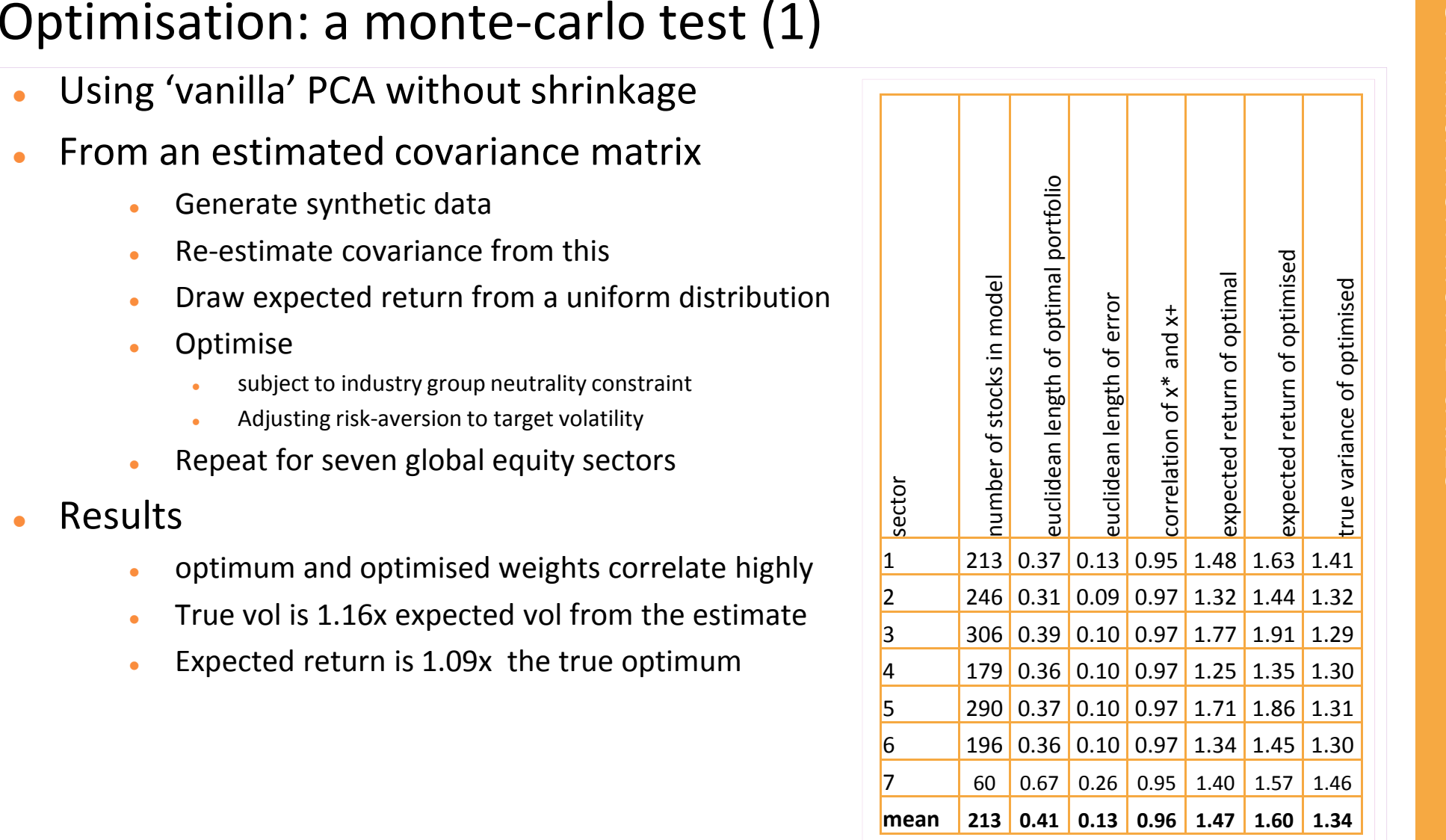

- $\bullet$  Apply Bayesian shrinkage
	- $\bullet$ Prior:  $B = \overline{B}$  , stronger for low eigenvalues
	- $\bullet$ Prior weight is 0.3 for factor 1 loading
- $\bullet$ Underestimate of volatility is reduced

$$
\overline{\left(\frac{\sigma_{true}^2}{\sigma_{estimated}^2}\right)} = 1.23 ; \overline{\left(\frac{\sigma_{true}}{\sigma_{estimated}}\right)} = 1.11
$$

0 Conclude

0

- $\bullet$ Underestimation of volatility has been exaggerated
- $\bullet$ Higher return partially compensates
- $\bullet$ Optimisation is not 'eating' alpha or IR in this case

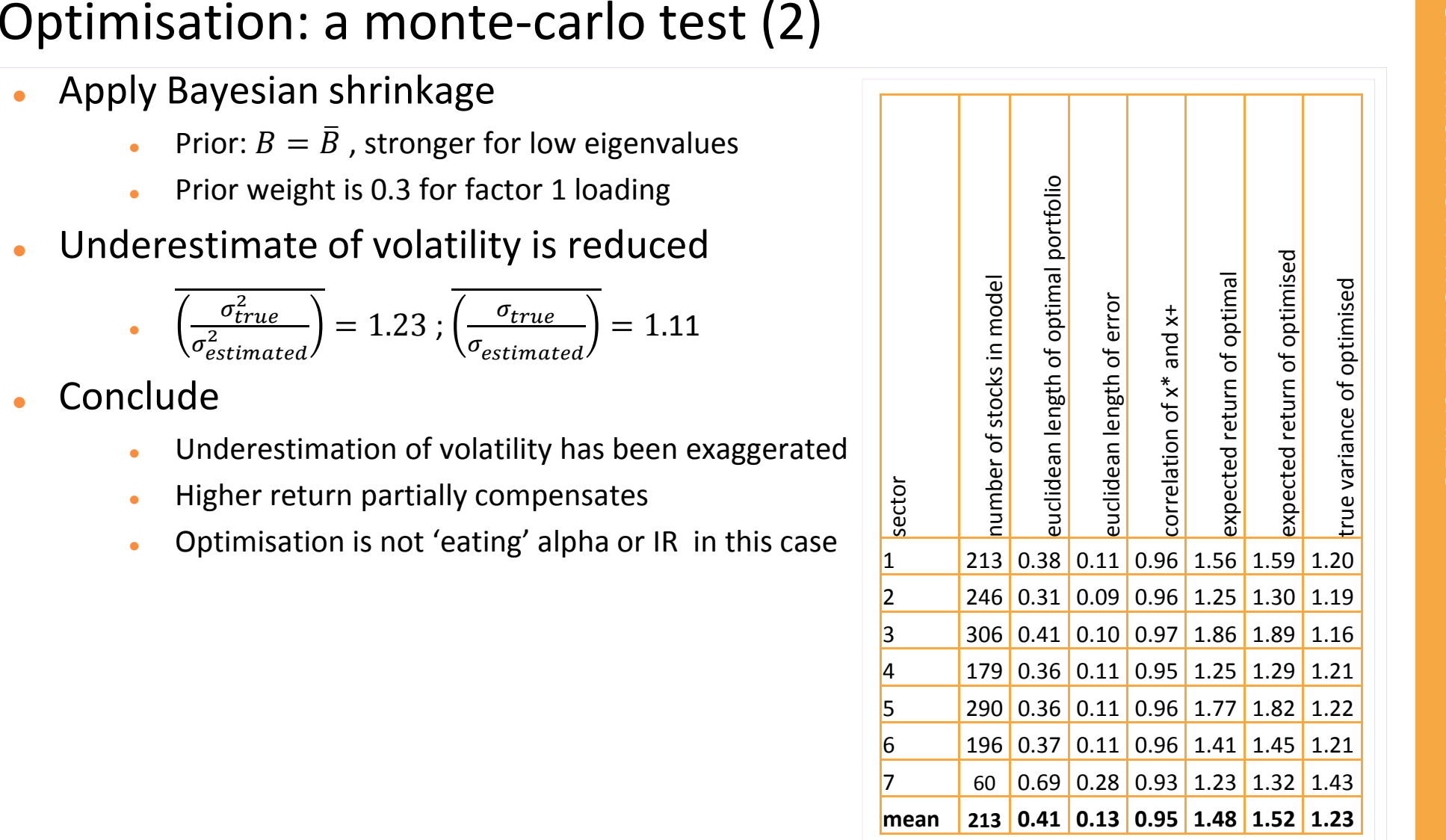

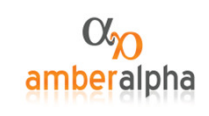

# Optimisation as a projection

- $\bullet$  An observation
	- $\bullet$  Recall that for unconstrained optimisation
		- $\Sigma = A^T \cdot \Lambda \cdot A$  $\Sigma^{-1} = A^T \cdot \Lambda^{-1} \cdot A$  $W^* = \lambda^{-1} \cdot \Sigma^{-1} \cdot E[R] = const.$   $A^T \cdot \Lambda^{-1} \cdot (A.E[R])$
	- $\bullet$  Or in recipe form:
		- 1.Project E[R] onto eigenvectors by dotproduct
		- 2.Divide by eigenvalues (!)
		- 3.Scale eigenvectors accordingly and sum
	- Step 2 is the error-maximisation property $\bullet$ 
		- It relates to the condition number of the matrix
		- The correction  $\Sigma \rightarrow \Sigma^*$  has reduced this
		- Shrinkage reduces it further
- $\bullet$ Modified PCA reduces error amplification
- $\bullet$  Industry-level neutrality constraints
	- 0 Reduce systematic risk
	- $\bullet$ • Condition the solution, largely driven by  $E[R]/A_{1.}$

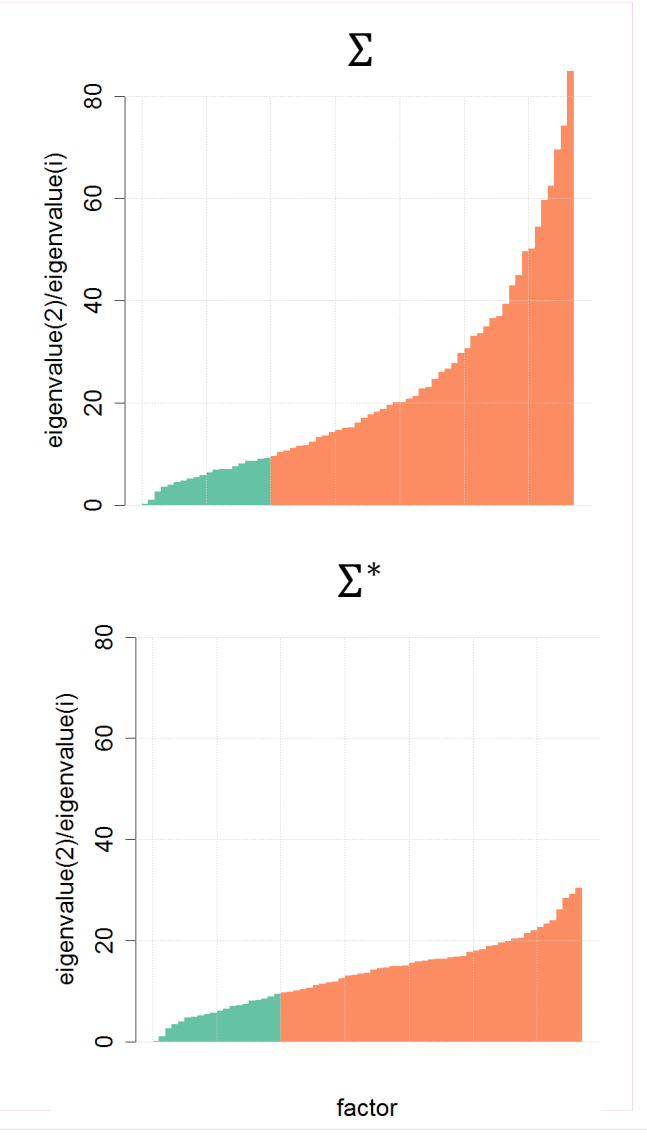

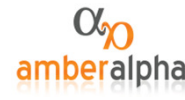

# A live application in real time: global equity market neutral

- 0 A contrarian low-frequency strategy run in real time as a 'paper portfolio' performed in-line with backtest
- 0 But too low vol: 8% for 8x leverage and net long, not \$-neutral so not 'market neutral' despite beta=0
- 0 Moral: be careful what your client asks for (diversification, hedging) - you might get it and still not like it

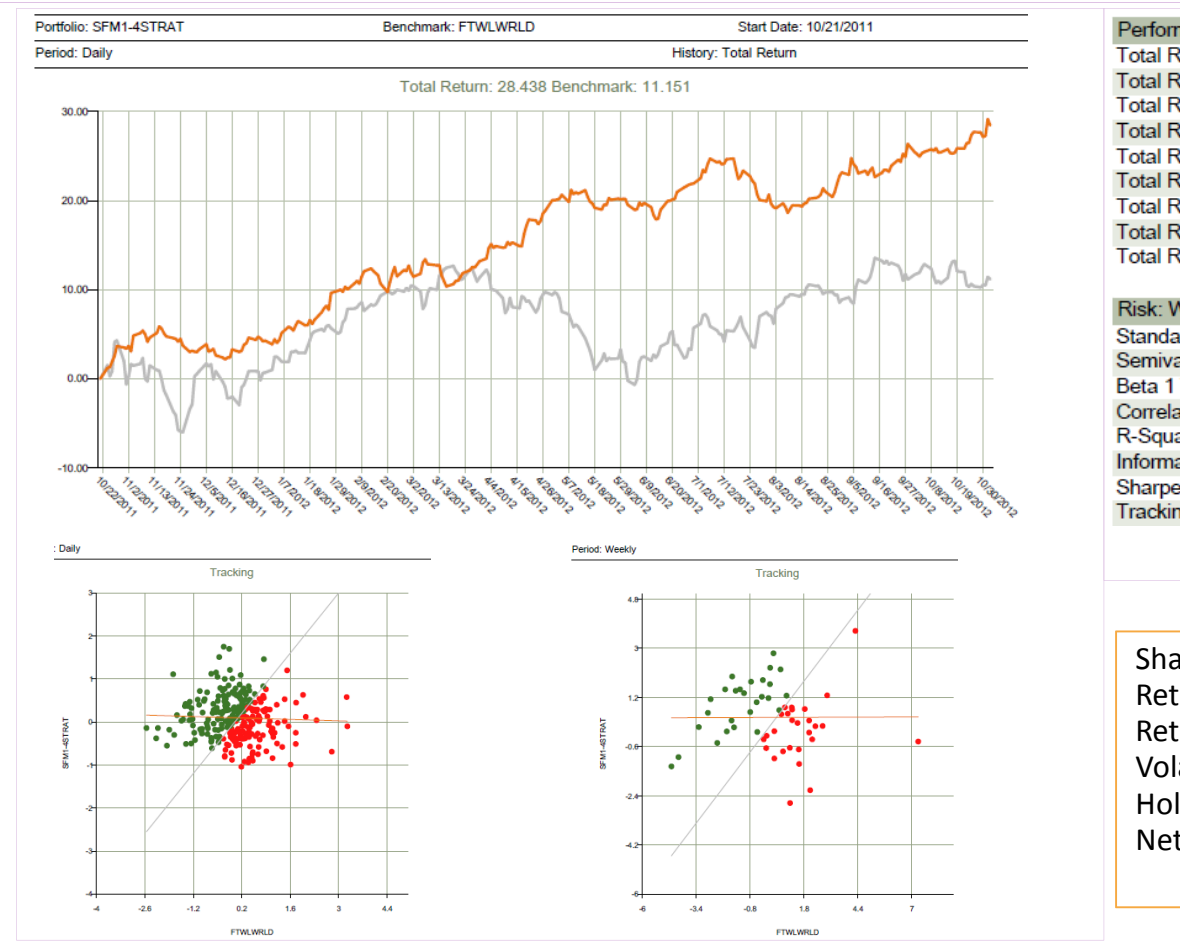

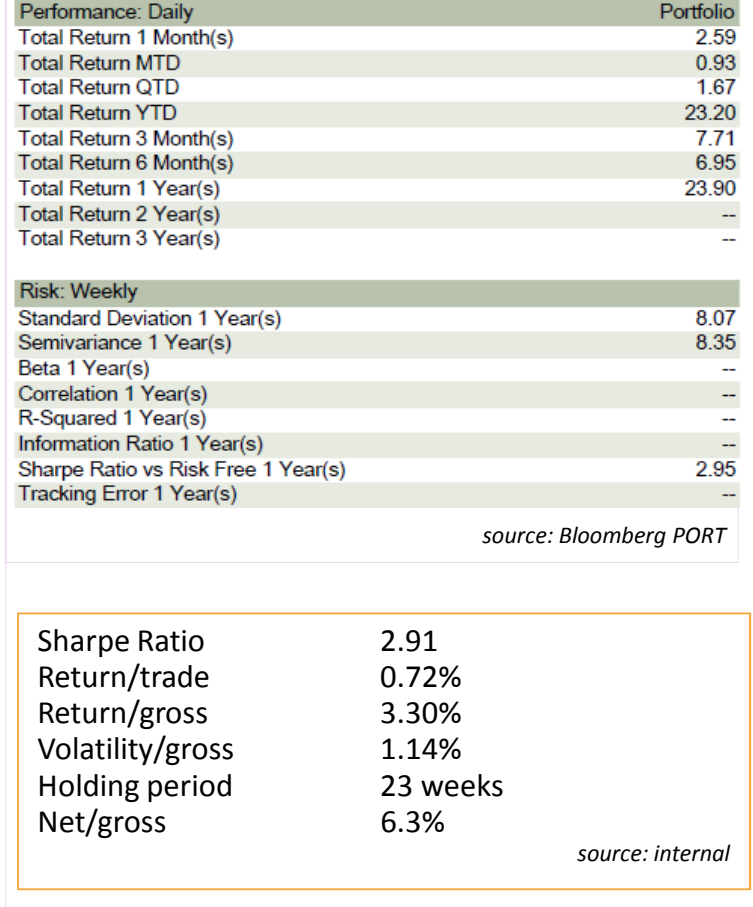

# Application: the open source talent contest

- 0 There exists a severe barrier to entry in the capital management industry
	- $\bullet$ Backtests have no credibility due to deliberate or unwitting exercise of hindsight options
	- $\bullet$ Paper portfolios are a waste of time – trade at the touch, and one can run many

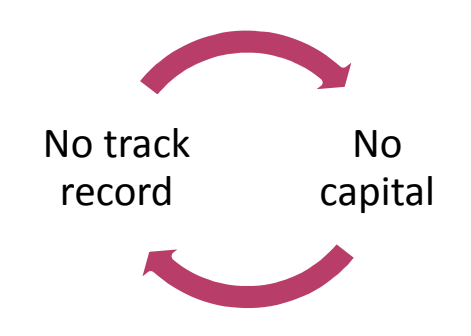

- $\bullet$  Move to a clear and transparent process with detailed reporting
	- $\bullet$ Anonymous enrolment into accredited paper portfolios, executed at VWAP
	- $\bullet$ Detailed drill-down reporting on positions, risk, liquidity , performance
	- $\bullet$ Capital introduction / seeding from early investors

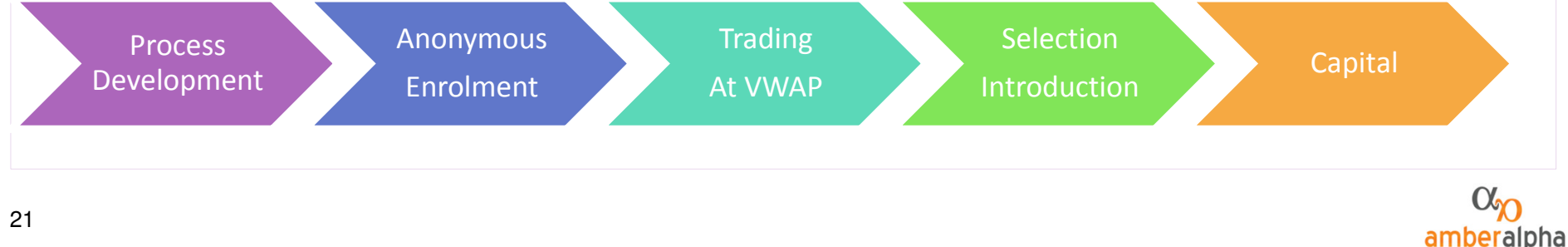

# Not just another backtest

- 0 We have seen
	- A framework for rigorous testing of an equity covariance model  $\bullet$
	- $\bullet$ Applications in backtest simulation of equity market neutral strategies
- $\bullet$  The latent demand for an open source equity risk and backtest system
	- $\bullet$ The market for trading talent is highly imperfect due to secrecy
	- $\bullet$ This is the missing mechanism for matching talent with capital whilst respecting IP
	- $\bullet$ A bias-free backtest + paper portfolio executed at VWAP can form the reference point
	- × Traction at last for the backtest?

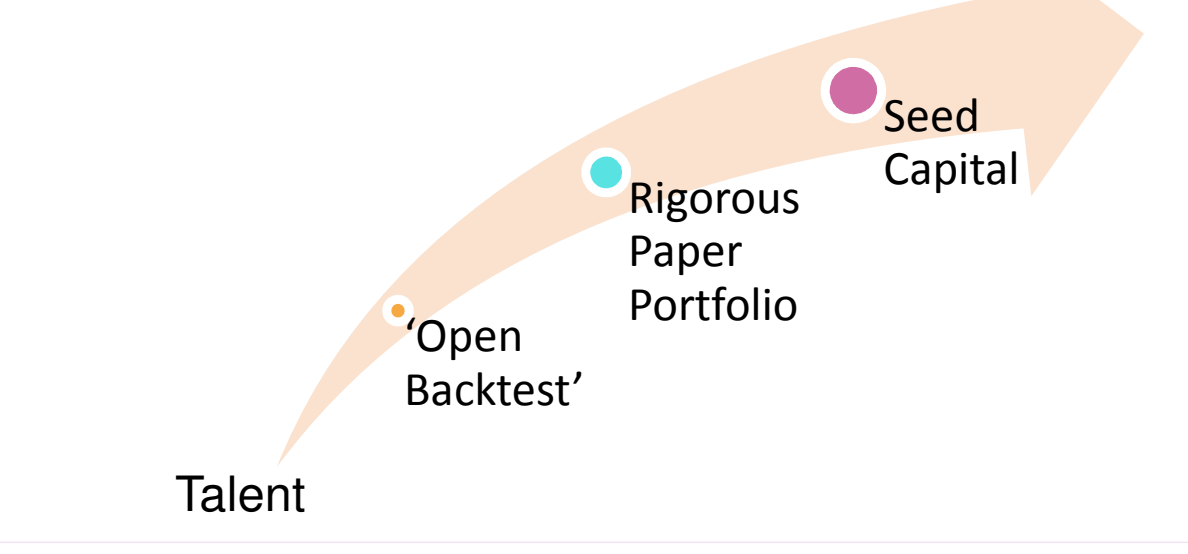

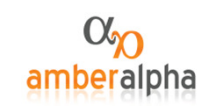

# Process: review and timings

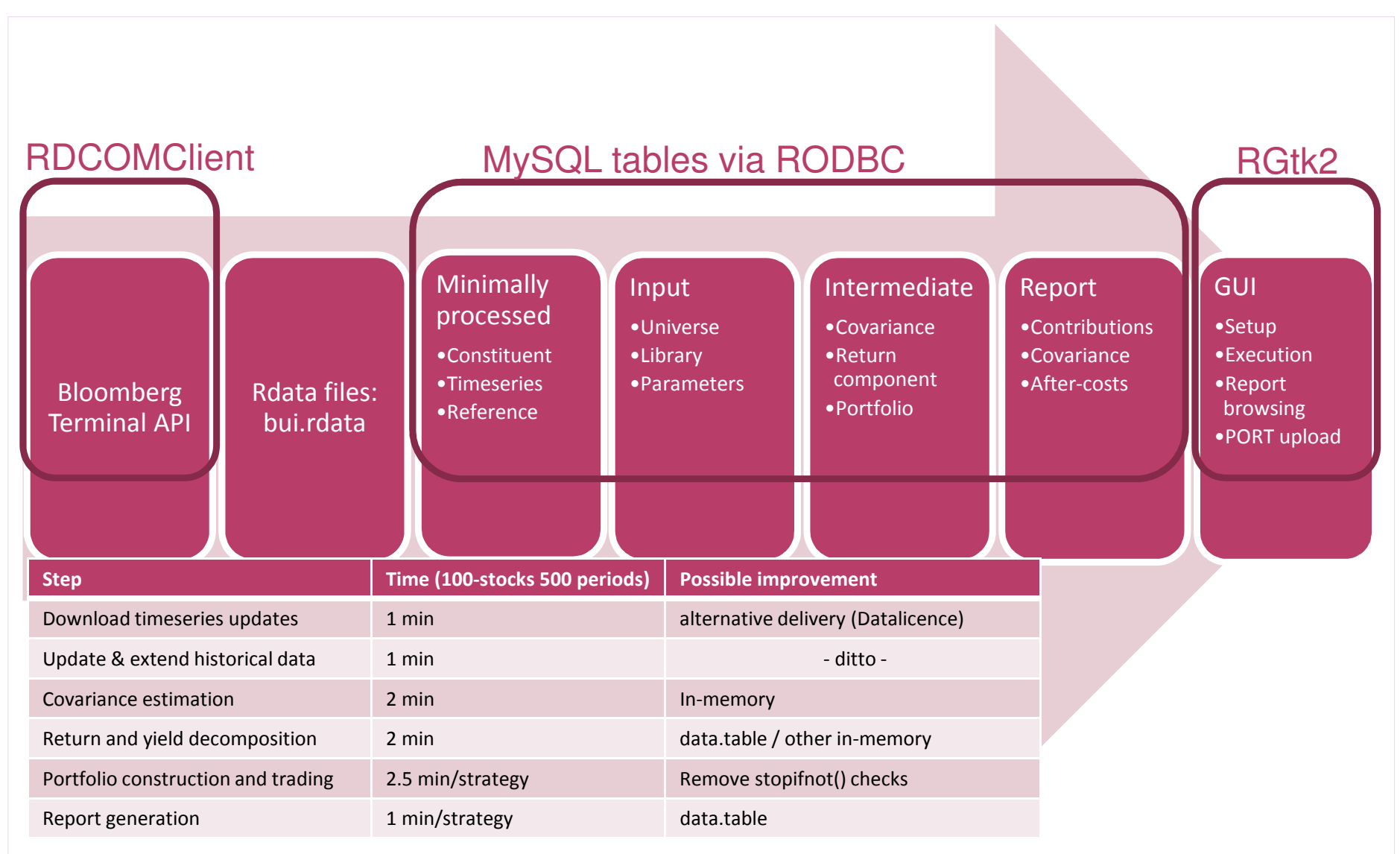

**PROCESS** 

# Attribution of performance, risk, position, directional vol

- 0 Attributions shown are derived by lagging position with respect to returns, similar to earlier lag of covariance
- $\bullet$ Shows that the strategy is contrarian, market neutral, residual risk, and symmetrical across long and short
- 0 The three shown are a subset of approximately 300 tabulations warehoused for rapid browsing

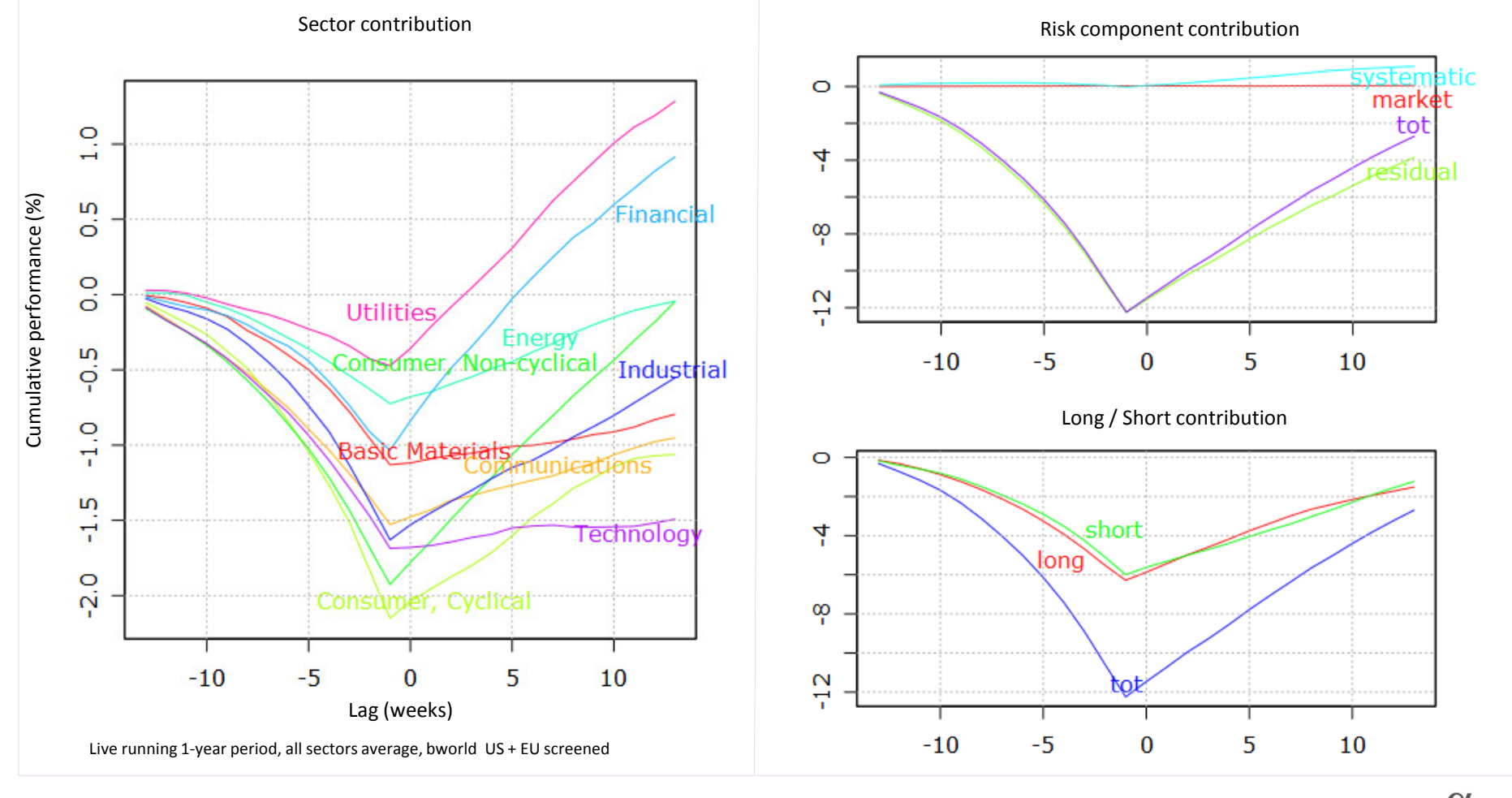